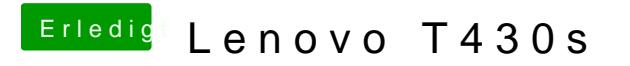

Beitrag von polaplex vom 28. Februar 2018, 21:13

Im Downloadbereich unter Tools